# STM32 **CubeMX**

# **1. Description**

## **1.1. Project**

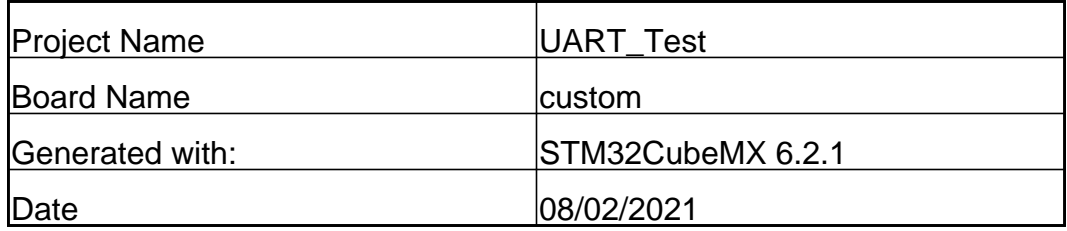

## **1.2. MCU**

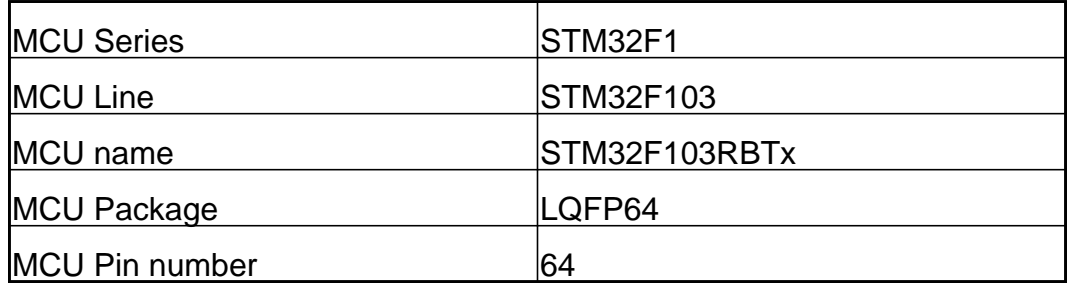

## **1.3. Core(s) information**

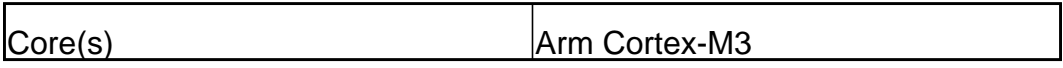

# **2. Pinout Configuration**

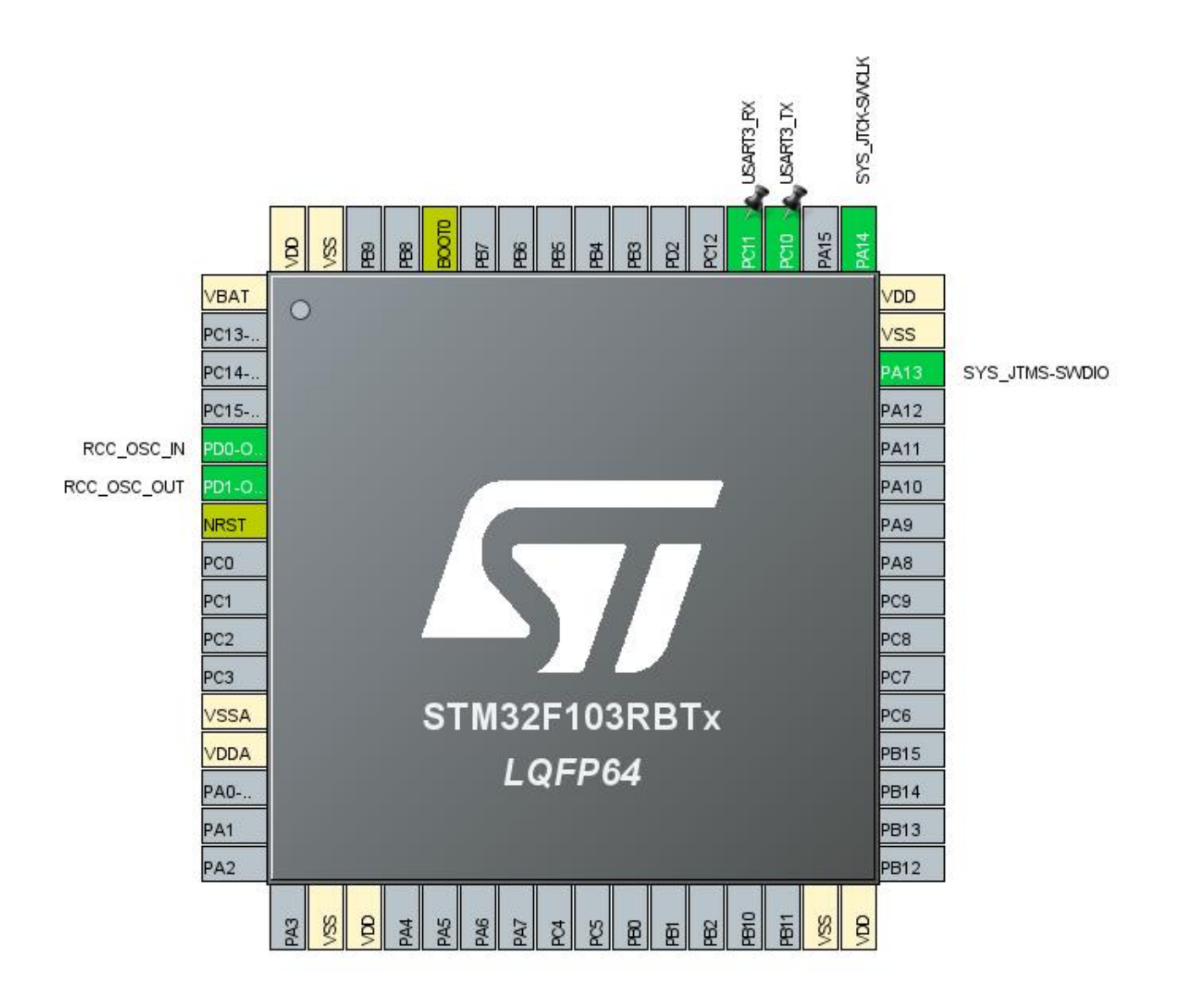

# **3. Pins Configuration**

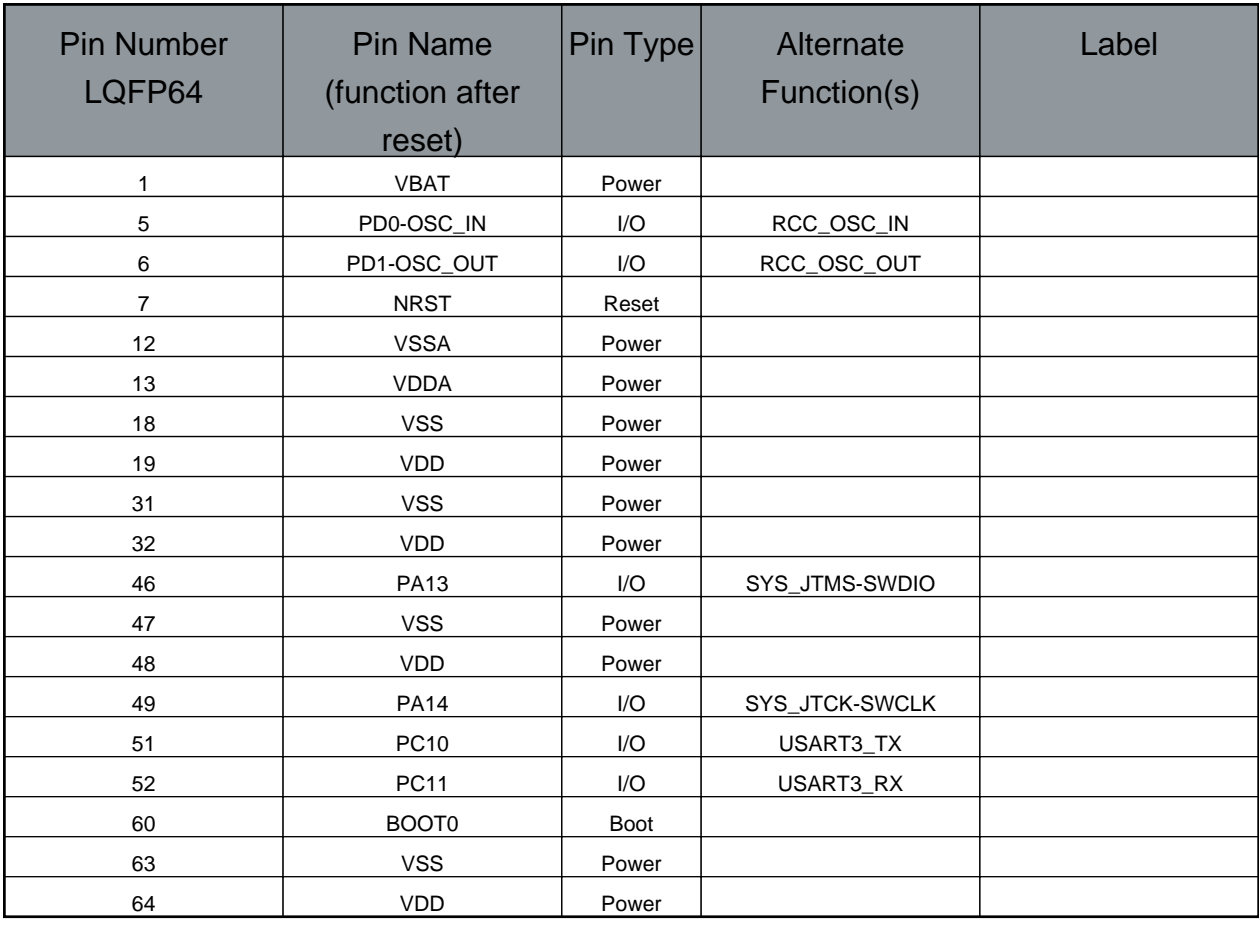

# **4. Clock Tree Configuration**

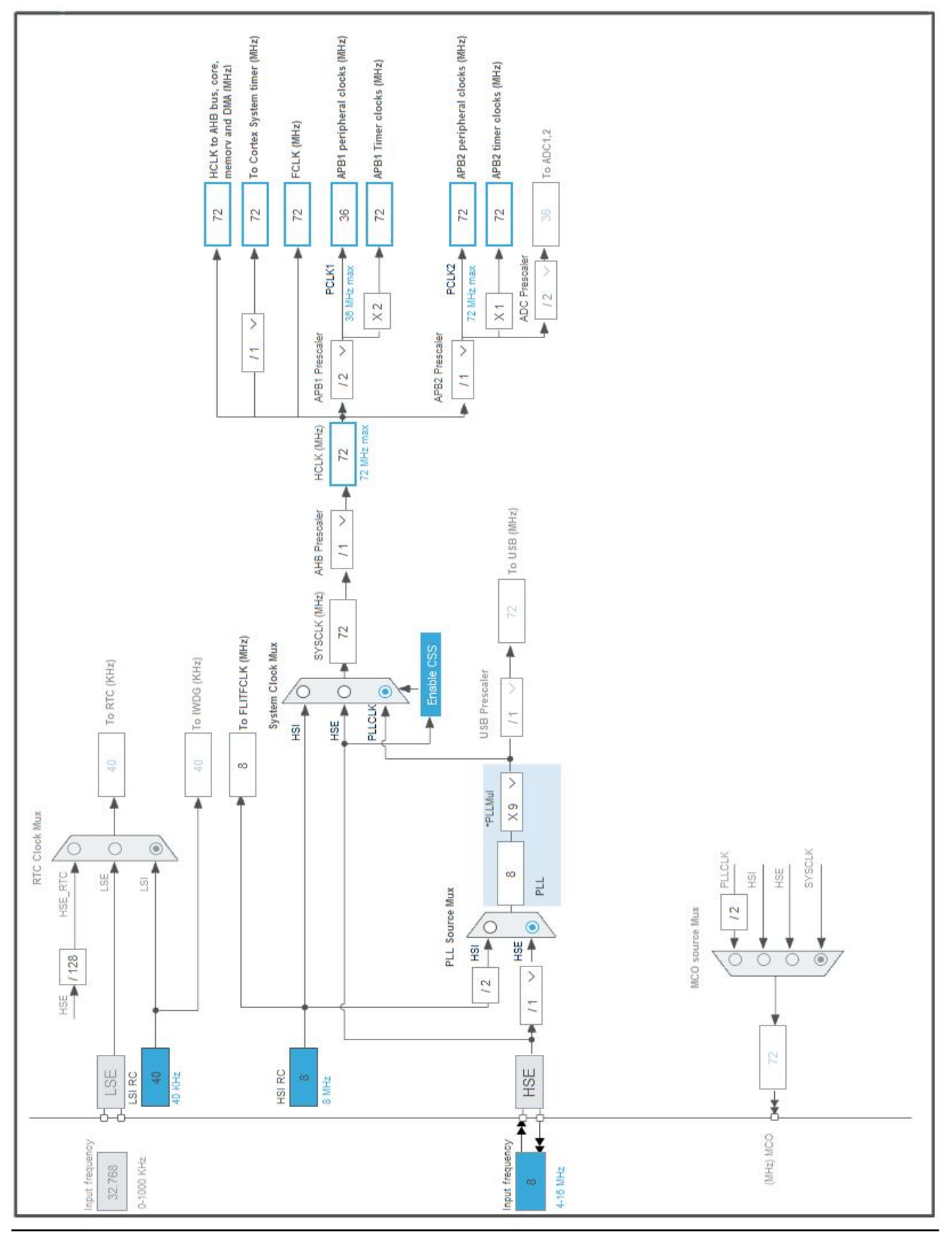

# **5. Software Project**

## **5.1. Project Settings**

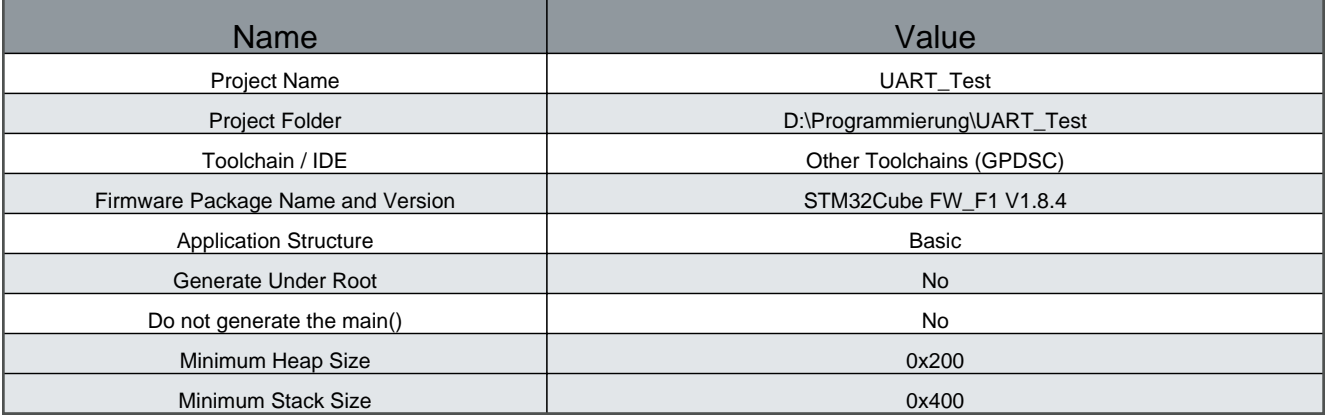

## **5.2. Code Generation Settings**

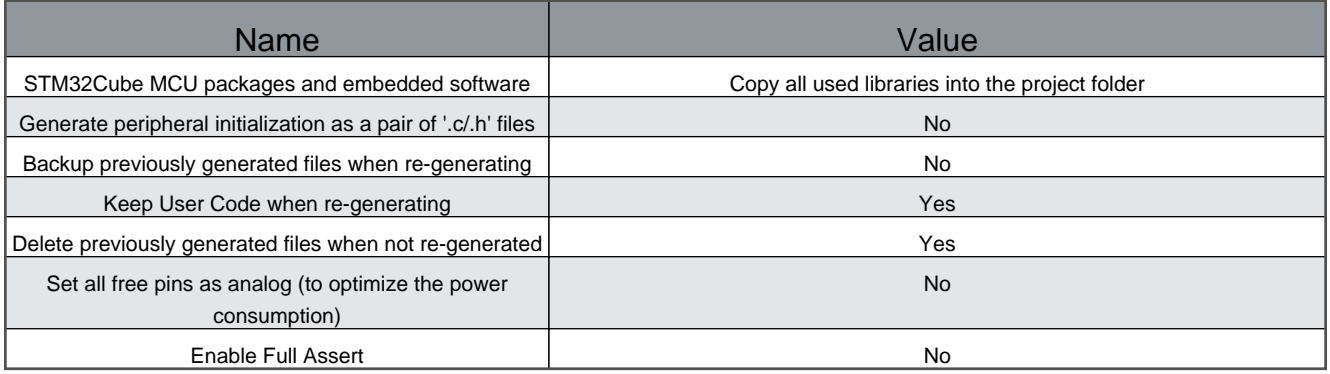

#### **5.3. Advanced Settings - Generated Function Calls**

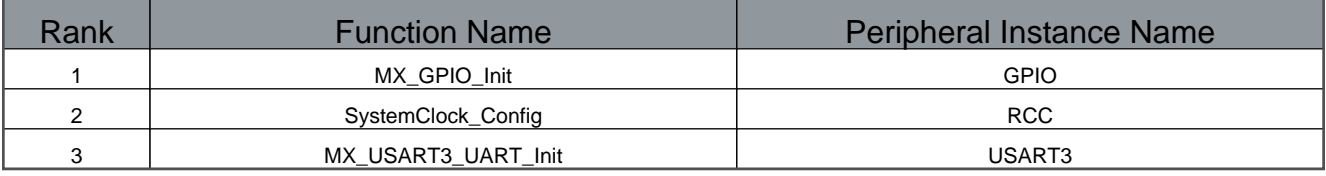

# **6. Power Consumption Calculator report**

## **6.1. Microcontroller Selection**

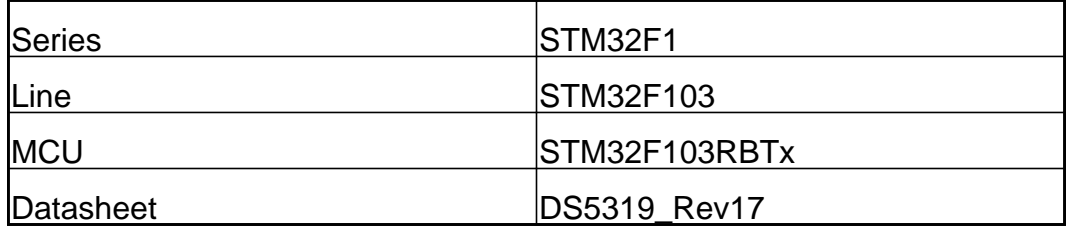

#### **6.2. Parameter Selection**

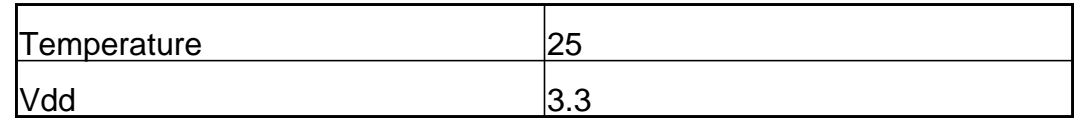

#### **6.3. Battery Selection**

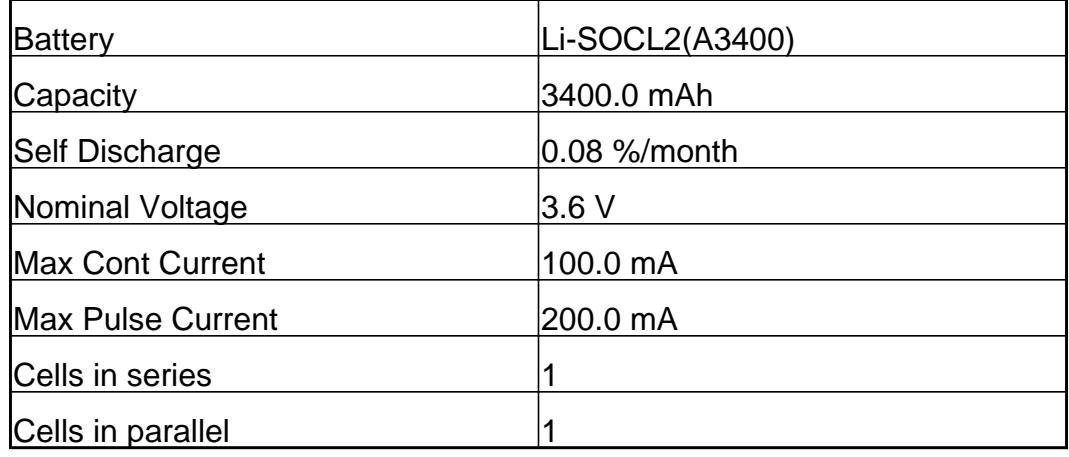

## **6.4. Sequence**

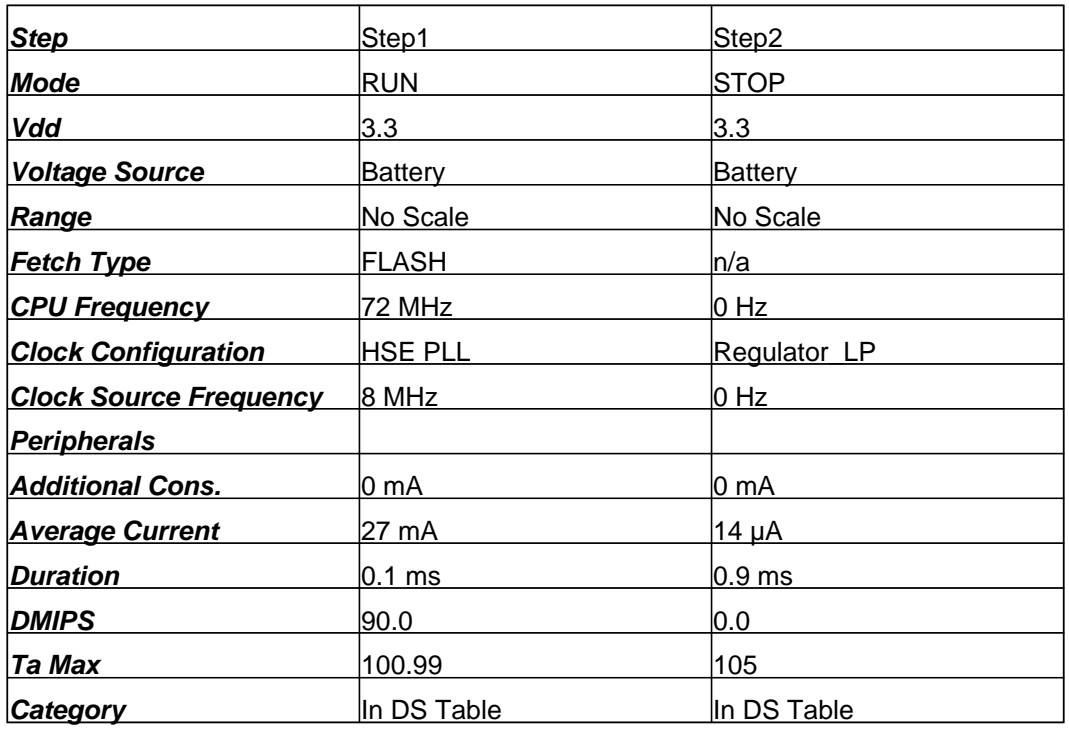

#### **6.5. Results**

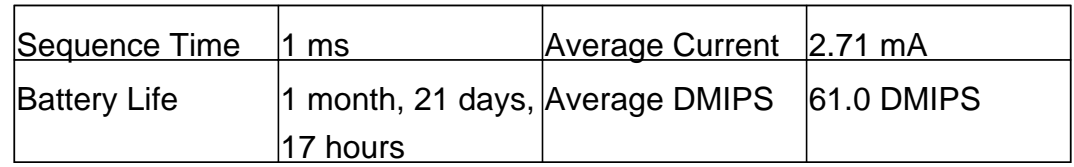

## **6.6. Chart**

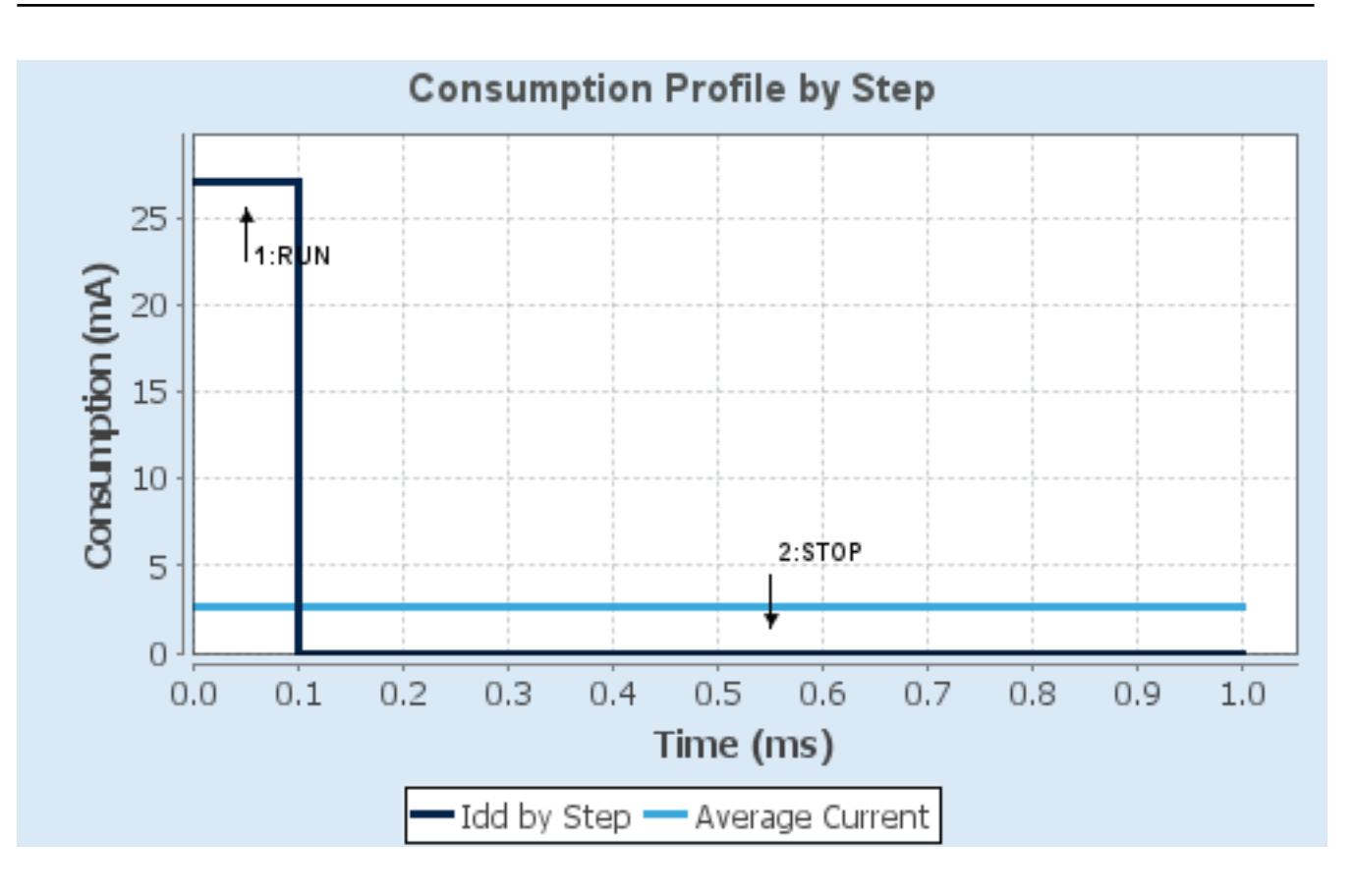

# **7. Peripherals and Middlewares Configuration**

#### **7.1. RCC**

#### **High Speed Clock (HSE): Crystal/Ceramic Resonator**

7.1.1. Parameter Settings:

#### **System Parameters:**

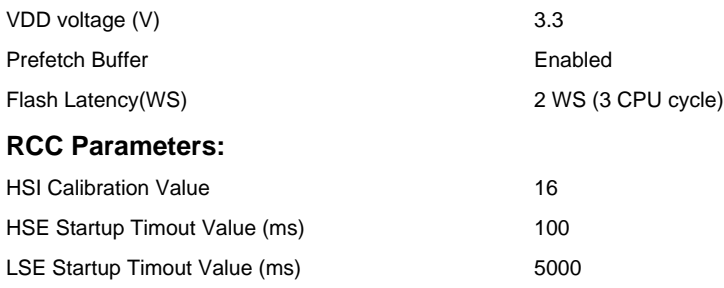

## **7.2. SYS Debug: Serial Wire Timebase Source: SysTick**

## **7.3. USART3 Mode: Asynchronous**

7.3.1. Parameter Settings:

#### **Basic Parameters:**

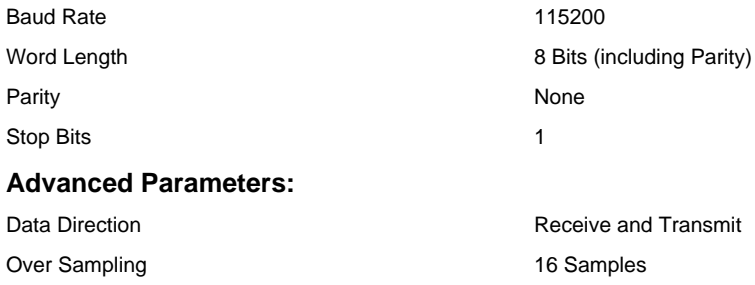

#### **\* User modified value**

# **8. System Configuration**

## **8.1. GPIO configuration**

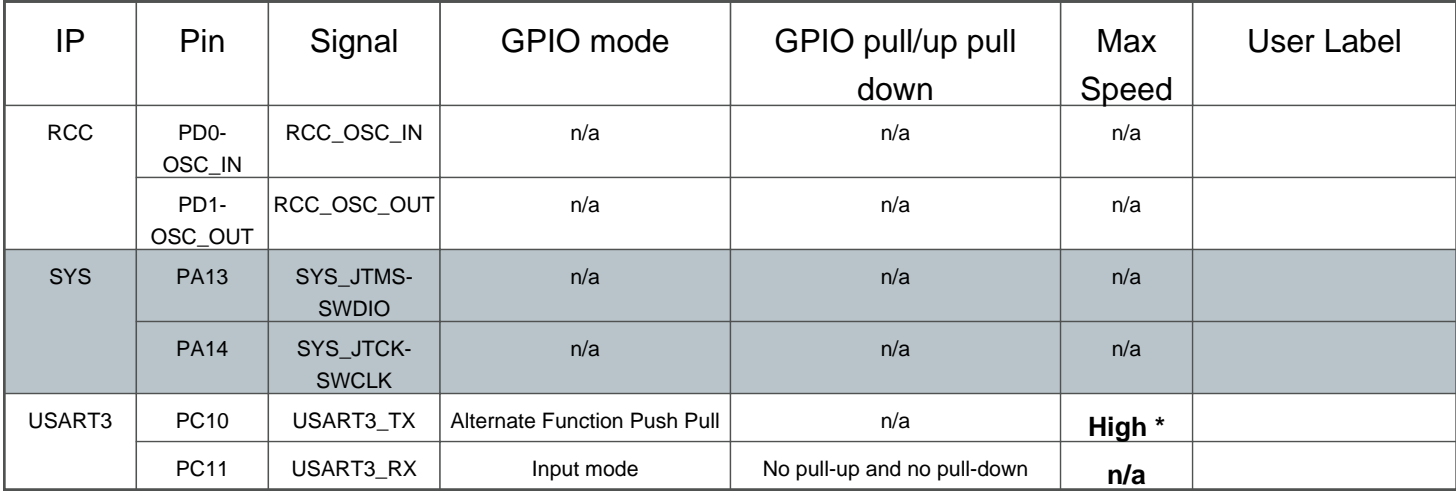

## **8.2. DMA configuration**

nothing configured in DMA service

## **8.3. NVIC configuration**

## 8.3.1. NVIC

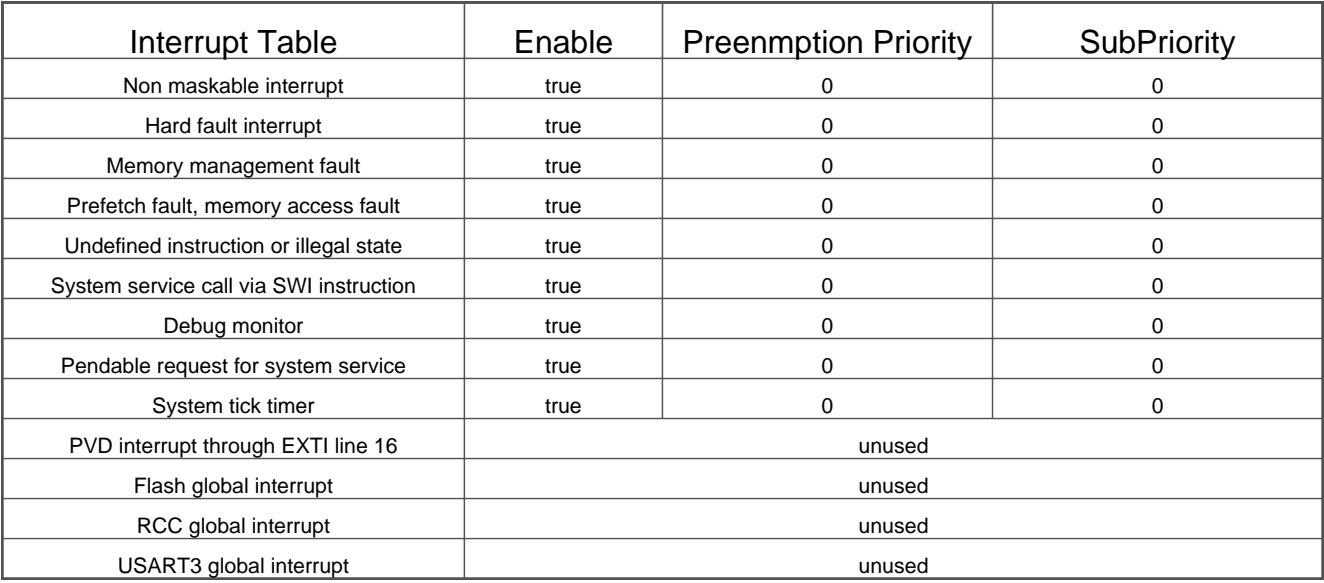

## 8.3.2. NVIC Code generation

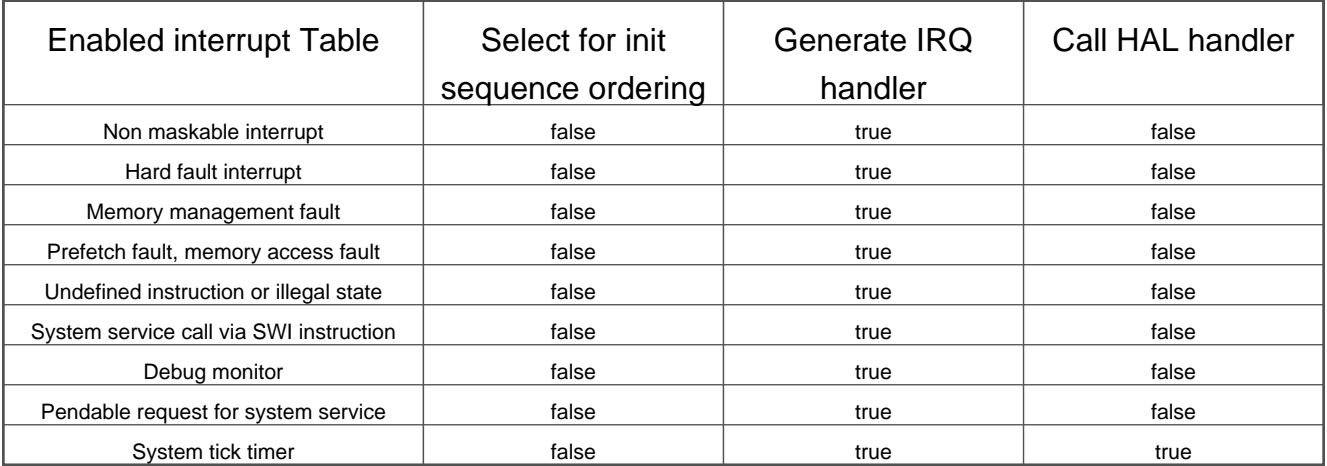

#### **\* User modified value**

# **9. System Views**

9.1. Category view 9.1.1. Current

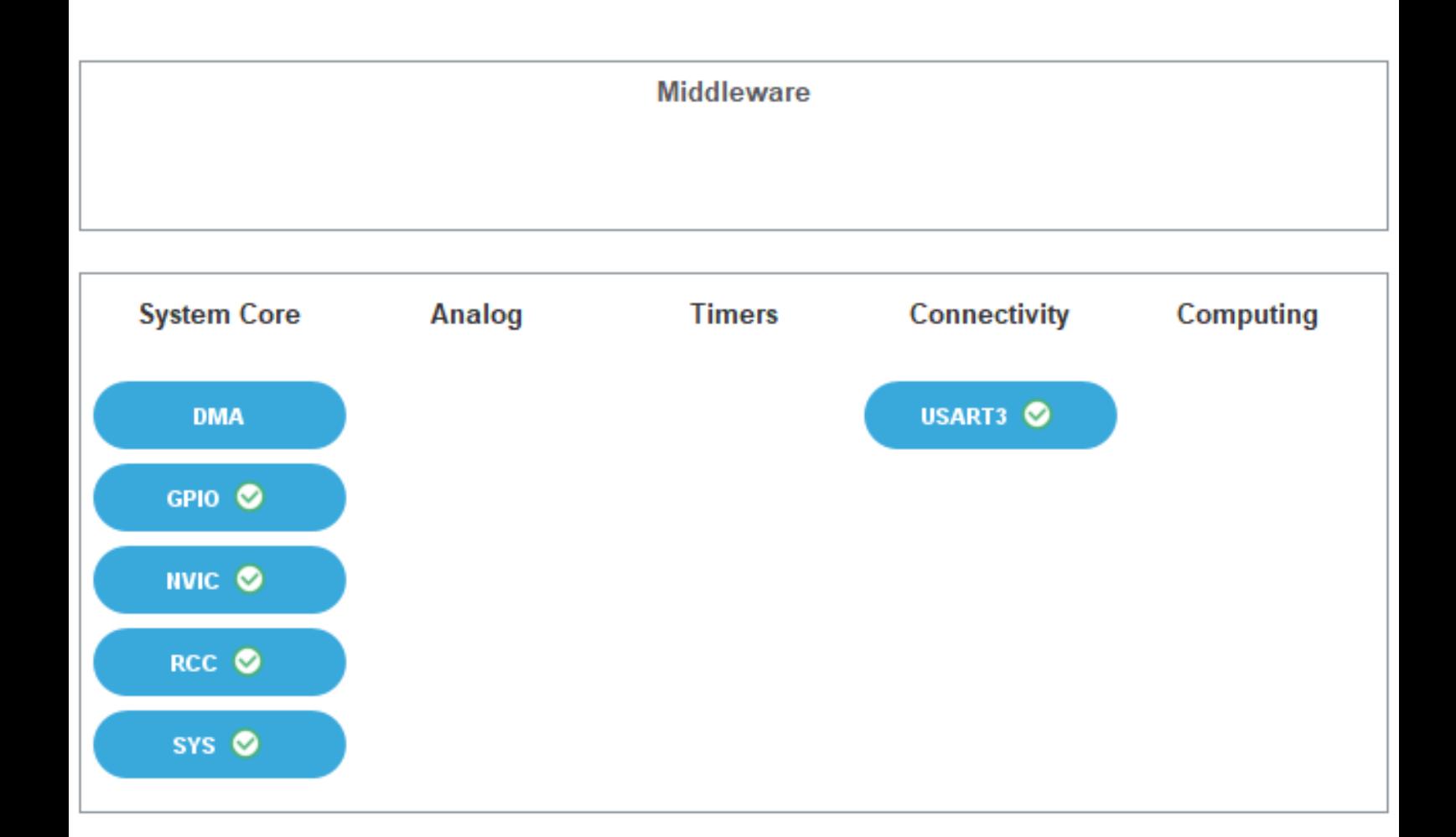

# **10. Docs & Resources**

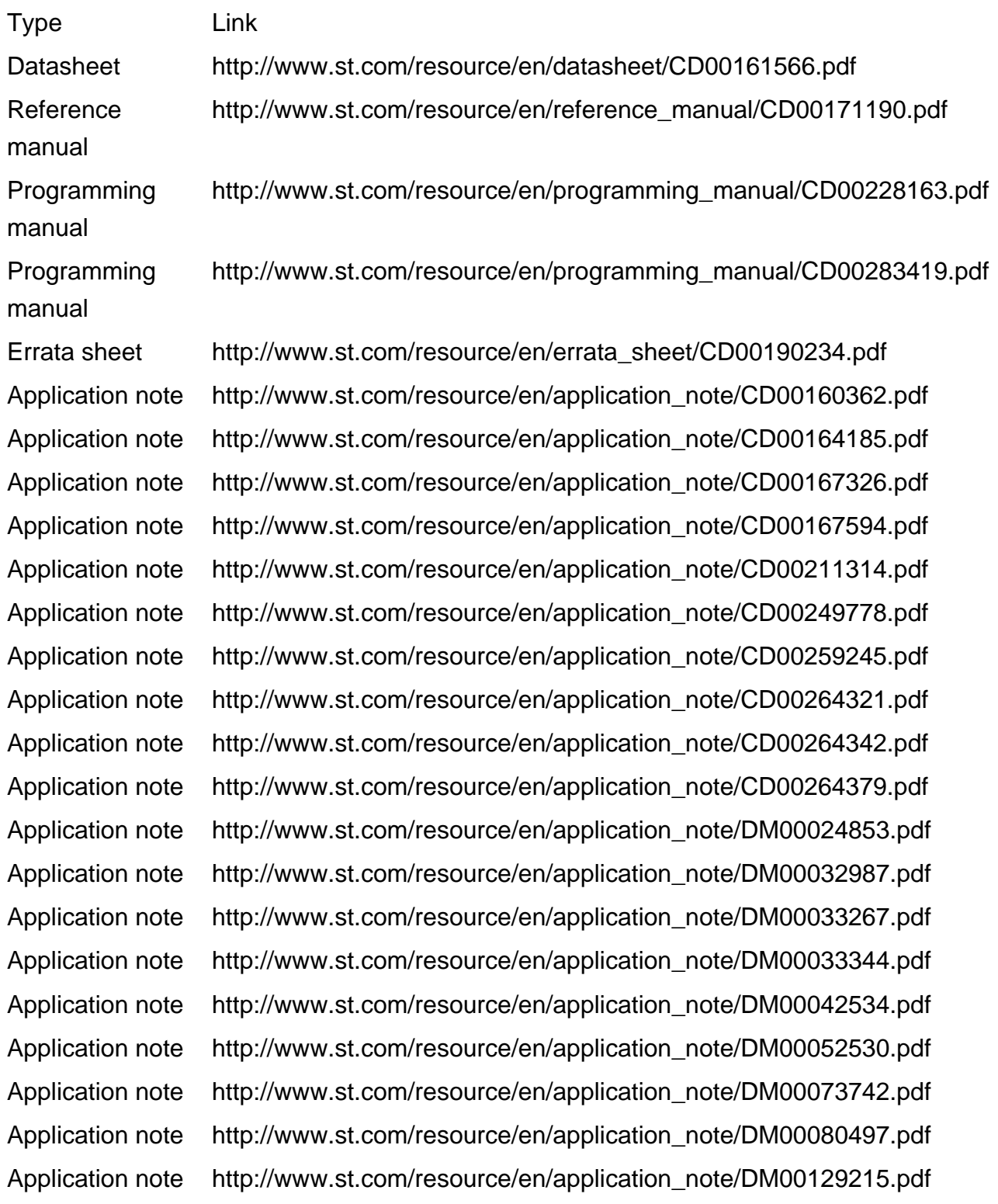

Application note http://www.st.com/resource/en/application\_note/DM00160482.pdf Application note http://www.st.com/resource/en/application\_note/DM00156964.pdf Application note http://www.st.com/resource/en/application\_note/DM00209695.pdf Application note http://www.st.com/resource/en/application\_note/DM00220769.pdf Application note http://www.st.com/resource/en/application\_note/DM00257177.pdf Application note http://www.st.com/resource/en/application\_note/DM00272912.pdf Application note http://www.st.com/resource/en/application\_note/DM00236305.pdf Application note http://www.st.com/resource/en/application\_note/DM00296349.pdf Application note http://www.st.com/resource/en/application\_note/DM00325582.pdf Application note http://www.st.com/resource/en/application\_note/DM00327191.pdf Application note http://www.st.com/resource/en/application\_note/DM00354244.pdf Application note http://www.st.com/resource/en/application\_note/DM00315319.pdf Application note http://www.st.com/resource/en/application\_note/DM00380469.pdf Application note http://www.st.com/resource/en/application\_note/DM00395696.pdf Application note http://www.st.com/resource/en/application\_note/DM00493651.pdf Application note http://www.st.com/resource/en/application\_note/DM00536349.pdf Application note http://www.st.com/resource/en/application\_note/DM00725181.pdf